# **IL** *NUOVO SOGGETTARIO* **IN ALEPH 500**

## **di Andrea Fabbrizzi**

#### **con la collaborazione di Paolo Baldi, Marianovella Fama, Luciana Sabini<sup>1</sup>**

In queste pagine è illustrato un progetto per l'adeguamento delle modalità di catalogazione in Aleph 500 alle caratteristiche del linguaggio di indicizzazione del *Nuovo soggettario*, nel rispetto dei formati internazionali UNIMARC per i dati bibliografici e di autorità.<sup>2</sup> L'efficace applicazione del *Nuovo soggettario* non può prescindere dalla sua compatibilità con i più diffusi software per la catalogazione, che prevedono un'organizzazione dei dati di soggetto sulla base dei formati MARC, non completamente adeguata al nuovo sistema italiano di indicizzazione.<sup>3</sup>

Queste proposte di strutturazione dei dati riguardanti l'indicizzazione per soggetto derivano dall'esperienza del Sistema Bibliotecario di Ateneo dell'Università di Firenze, nel quale il problema della compatibilità tra il programma per la catalogazione e il nuovo linguaggio di indicizzazione fu posto già durante i lavori preparatori per la migrazione da SBN-Bull ad Aleph 500,<sup>4</sup> prima della pubblicazione della *Guida* e del *Prototipo del Thesaurus* del *Nuovo soggettario*. 5

#### **1. Struttura dei dati**

1

In Aleph 500 per la compilazione delle registrazioni bibliografiche e di autorità sono utilizzati i formati UNIMARC. Questi formati internazionali, concepiti per lo scambio dei dati, costituiscono un'opportunità per realizzare concretamente l'unità del catalogo elettronico, dopo due decenni nei quali essa è stata evocata nella teoria e nei manuali di biblioteconomia. 6 Le modalità di registrazione dei dati sono un elemento fondamentale dell'unità del catalogo.

<sup>1</sup> Gli autori fanno parte del Servizio Controllo Catalografico del Sistema Bibliotecario di Ateneo dell'Università di Firenze. Ringraziano Carla Martini per avere letto una bozza del progetto e per le sue osservazioni.

<sup>2</sup> *UNIMARC Manual. Bibliographic format*, 2nd edition, Update 5, München: Saur, 2005; *UNIMARC Manual. Authorities format*, 2nd revised and enlarged edition, München: Saur, 2001.

<sup>3</sup> Per la concreta applicazione nei cataloghi del metodo GRIS, che è realizzato nel *Nuovo Soggettario*, cfr. Andrea Fabbrizzi, *L'applicazione delle norme GRIS in CDS-ISIS TECA*, in: *L'indicizzazione per soggetto della sezione locale: una applicazione delle norme GRIS*, a cura di Massimo Fedi e Raffaella Marconi, con la collaborazione di Andrea Fabbrizzi, Marta Gori, Paolo Panizza, p. 89-109, Firenze, 2000 [<http://eprints.rclis.org/8411/>](http://eprints.rclis.org/8411/).

<sup>4</sup> Cfr. Andrea Fabbrizzi, *Soggetti: migrare senza fermarsi al 1956*, Firenze, 2006 [<http://eprints.rclis.org/8277/>](http://eprints.rclis.org/8277/).

<sup>5</sup> Biblioteca nazionale centrale di Firenze, *Nuovo soggettario: Guida al sistema italiano di indicizzazione per soggetto, Prototipo del Thesaurus*, Milano: Editrice Bibliografica, 2006.

<sup>6</sup> Da questo punto di vista occorre osservare che in Italia non è stata colta l'occasione del contemporaneo sviluppo delle nuove normative per l'indicizzazione per autori e per l'indicizzazione per soggetto, perché sia le *REICAT* sia il *Nuovo soggettario* non hanno alzato lo sguardo al di là del sistema degli indici di pertinenza. Per fare solo due dei molti esempi possibili, in un catalogo che si pretende unitario la forma del nome degli enti territoriali dovrebbe tenere conto anche del loro uso negli indici per soggetto; e dalla parte della normativa per i soggetti, dovrebbero essere considerate tutte le implicazioni della scelta della forma italiana per le entità il cui nome nell'indice per autori ricorre in latino.

Il formato internazionale *UNIMARC/Authorities* per lo scambio delle informazioni di autorità, pubblicato per la prima volta nel 1991, propone una visione unitaria del catalogo, secondo la quale le entità che costituiscono punti di accesso non sono considerate in base alla loro funzione nel record bibliografico (per esempio, autori o soggetti), ma in base alla categoria di appartenenza (persone, enti collettivi, nomi geografici, ecc.): così, per esempio, l'entità Giacomo Leopardi deve essere registrata una sola volta nel campo relativo alle persone, indipendentemente dalla funzione di autore o di soggetto che essa svolge nei record bibliografici. In *UNIMARC/Authorities* e *UNIMARC/Bibliographic* per le diverse categorie di entità c'è piena corrispondenza tra i campi coinvolti nell'espressione della relazione di soggetto, e identica distinzione in sottocampi delle intestazioni:

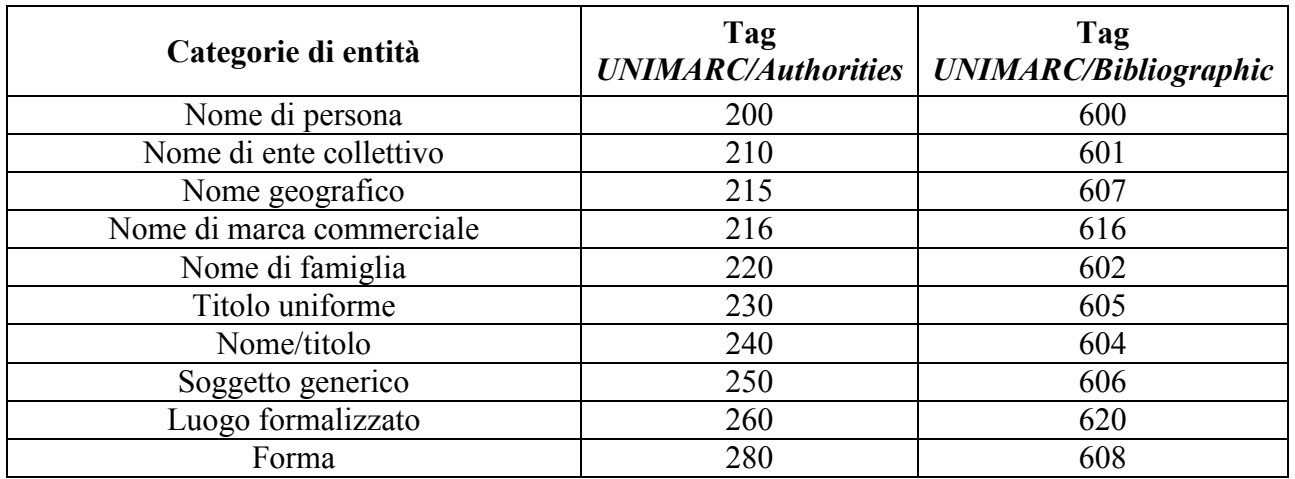

Questa analisi delle entità che costituiscono punti di accesso, confermata nel 1998 dal *Rapporto FRBR*, 7 prende atto dell'unicità del catalogo elettronico, al di là dei diversi tipi di indici (per autori, per titoli, per soggetti ecc.) in base ai quali esso viene organizzato.

# **1.1 Termini di indicizzazione**

Unità di base del linguaggio del *Nuovo soggettario* è il *termine di indicizzazione*, cioè la rappresentazione lessicale di un concetto unitario, oppure il riferimento a un'entità individuale. Su di esso si fondano sia la costruzione della stringa di soggetto, sia il controllo terminologico. *L'attività di controllo si effettua esclusivamente sui singoli termini di indicizzazione*, non sulle stringhe di soggetto. Dunque, nell'archivio di autorità i sottocampi per le suddivisioni (\$x, \$y, \$z, \$j) non vanno compilati, anche se sono previsti nei campi del blocco 2xx di *UNIMARC/Authorities*, e in quelli corrispondenti del blocco 6xx di *UNIMARC/Bibliographic*.

Nell'archivio bibliografico e nell'archivio di autorità, rispettivamente le stringhe di soggetto e i termini di indicizzazione dovrebbero trovare posto nel campo relativo alla categoria propria dell'entità indicata o rappresentata; per le registrazioni nell'archivio bibliografico i campi compilati sono quelli corrispondenti alla categoria dell'entità che si trova in prima posizione.

Alcuni esempi. Per la stringa di soggetto:

<u>.</u>

(1) Leopardi, Giacomo - Lettere e carteggi

<sup>&</sup>lt;sup>7</sup> International federation of library associations and institutions. Study group on the functional requirements for bibliographic records, *Requisiti funzionali per record bibliografici: rapporto conclusivo*, Edizione italiana, Roma: ICCU, 2000; edizione originale: *Functional requirements for bibliographic records: final report*, München: Saur, 1998.

nella quale il primo termine di indicizzazione è un nome proprio per un'entità individuale che è una persona (Leopardi, Giacomo), e il secondo termine di indicizzazione è un'espressione per un concetto formale, si dovrebbero compilare i seguenti campi rispettivamente nelle registrazioni bibliografiche e di autorità:

## **600 #1 \$aLeopardi,\$bGiacomo\$jLettere e carteggi**

#### **200 #1 \$aLeopardi,\$bGiacomo 280 ## \$aLettere e carteggi**

Per una stringa di soggetto composta da un termine di indicizzazione per un'entità individuale che è un ente collettivo, come:

(2) Concilio di Trento <1545-1564>

nell'archivio bibliografico e nell'archivio di autorità si dovrebbero compilare i campi per i nomi di enti collettivi:

## **601 12 \$a\*Concilio di \*Trento\$f1545-1564**

## **210 12 \$a\*Concilio di \*Trento\$f1545-1564**

Per la stringa di soggetto:

(3) Enti locali - Personale - Formazione professionale - Italia - Inchieste

che è composta da tre termini di indicizzazione per concetti generici (Enti locali, Personale, Formazione professionale), da un termine per un'entità individuale territoriale (Italia), da un termine per un concetto formale (Inchieste), si devono compilare i seguenti campi rispettivamente nelle registrazioni dell'archivio bibliografico e dell'archivio di autorità:

## **606 ## \$aEnti locali\$xPersonale\$xFormazione professionale\$y\*Italia\$jInchieste**

**250 ## \$aEnti locali 250 ## \$aPersonale 250 ## \$aFormazione professionale 215 ## \$a\*Italia 280 ## \$aInchieste**

## **1.2 Connettivi**

Il *Nuovo soggettario* prevede che all'interno delle stringhe di soggetto possano essere presenti uno o più *connettivi*, espressioni linguistiche che non sono termini di indicizzazione, e che hanno la funzione di favorire, e in molti casi di rendere possibile la corretta interpretazione della stringhe. Nei seguenti esempi di stringhe di soggetto i connettivi sono in corsivo:

(4) Navigazione - Impiego *dei* satelliti artificiali

Farmaci - Consumo *da parte degli* anziani Cina - Relazioni *con il* Giappone Acciai speciali - Elasticità *e* flessibilità

Si propone di *trattare ogni connettivo come un descrittore a sé stante*. Per esempio, la prima delle stringhe di soggetto (4) si considera composta di quattro descrittori (Navigazione, Impiego, dei, Satelliti artificiali), tre dei quali sono termini di indicizzazione, uno è un connettivo.

Nell'archivio di autorità è opportuno individuare il sottoinsieme di descrittori che sono connettivi utilizzando per essi un sottocampo non standard, ad esempio "\$=", invece del normale sottocampo \$a del campo 290.

Esempio:

**290 ## \$aNavigazione 290 ## \$aImpiego** *290 ## \$=dei* **290 ## \$aSatelliti artificiali**

L'istituzione nell'archivio di autorità di un elenco esaustivo e aggiornabile dei connettivi da utilizzare nelle stringhe di soggetto permette il controllo formale di queste espressioni, che spesso sono usate nelle stringhe in modo incoerente.

## **1.3 Autori e soggetti**

I formati UNIMARC prescrivono di registrare la forma per una particolare entità sempre nello stesso modo, con gli stessi sottocampi, indipendentemente dalle relazioni bibliografiche nelle quali l'entità è coinvolta. Un nome di persona in forma inversa e in due parti, esempio (1), dovrebbe essere registrato in due parti e quindi con due sottocampi una sola volta nell'archivio di autorità, e nello stesso modo nei campi 6xx e 7xx delle registrazioni bibliografiche in cui compare quella entità.

Questa modalità di registrazione dei dati, elegante ed economica, non corrisponde alla situazione degli archivi bibliografico e di autorità in Aleph: una stessa entità che compare nelle registrazioni bibliografiche sia come autore sia come soggetto è registrata due volte nell'archivio di autorità, una come autore e una come soggetto; spesso (è il caso di molte entità persone ed enti collettivi) è registrata in più parti e quindi in più sottocampi come autore e, diversamente, in un solo sottocampo come soggetto. Questo dipende dall'uso nell'archivio bibliografico del solo campo 606 per la stringa di soggetto, per cui le varie parti in cui possono essere analizzate le forme per particolari entità devono tutte trovare posto nell'unico sottocampo \$a.

D'altro canto, se la forma per una particolare entità è registrata in una sola parte sia come autore sia come soggetto (ad esempio, Bibliothèque nationale de France), il sistema, correttamente, considera questa compresenza in più registrazioni dell'archivio di autorità come un errore.

## **2. Compilazione della stringa di soggetto**

Nell'archivio bibliografico, il controllo di un termine di indicizzazione deve essere efficace per ogni stringa di soggetto di cui esso è parte: ogni modifica di un termine di indicizzazione nell'archivio di

autorità deve riflettersi nell'archivio bibliografico in ogni stringa di soggetto che contiene quel termine, e indipendentemente dalla posizione occupata dal termine di indicizzazione nella stringa di soggetto. Attualmente, invece, la modifica di un termine di indicizzazione nell'archivio di autorità si trasferisce automaticamente nell'archivio bibliografico solo se quel termine di indicizzazione si trova in prima posizione.

5

# **2.1 Campi intermedi**

Per realizzare mediante l'archivio di autorità il pieno controllo dei termini di indicizzazione contenuti nelle stringhe di soggetto registrate nell'archivio bibliografico, si propone che le stringhe di soggetto complete non siano compilate, ma siano *generate* a partire da tanti *campi intermedi* quanti sono i descrittori (termini di indicizzazione e connettivi) che dovranno comporre la stringa di soggetto. Il tag di ogni campo intermedio corrisponde al tipo di entità per il quale viene compilato nella registrazione bibliografica.

Per esempio, per generare virtualmente la stringa di soggetto (3), occorre compilare nella registrazione bibliografica i seguenti campi intermedi:

**606 ##\$aEnti locali 606 ##\$aPersonale 606 ##\$aFormazione professionale 607 ##\$a\*Italia 608 ##\$aInchieste**

A questi campi corrispondono cinque registrazioni nell'archivio di autorità, tre delle quali recano il campo 250 (corrispondente al 606 nell'archivio bibliografico) per concetti generici, una il campo 215 (corrispondente al 607) per un'entità individuale territoriale, e una il campo 280 (corrispondente al 608) per un concetto formale. 8

La corrispondenza tra i campi intermedi per i singoli termini di indicizzazione nella registrazione bibliografica e i campi nelle registrazioni di autorità che contengono gli stessi termini di indicizzazione, rende possibile il pieno controllo dei termini di indicizzazione da parte dell'archivio di autorità, e permette per ogni entità, anche se utilizzata nell'archivio bibliografico sia come autore sia come soggetto, una sola registrazione nell'archivio di autorità.

La compilazione dei campi intermedi per la stringa di soggetto segue le stesse modalità indipendentemente dal tipo di descrittore coinvolto, termine di indicizzazione o connettivo. Per i connettivi i campi intermedi sono campi 610 per espressioni singole non controllate. Nella compilazione della stringa di soggetto il catalogatore sceglie il contenuto del campo 610 in un elenco costituito esclusivamente da connettivi, che sono registrati nell'archivio di autorità nell'apposito sottocampo (ad esempio "\$=") del campo 290.

Esempio:

**606 ##\$aNavigazione 606 ##\$aImpiego 610 ##\$adei 606 ##\$aSatelliti artificiali**

<sup>1</sup> <sup>8</sup> Cfr. la tabella a p. 2.

La compilazione dei campi intermedi può avvenire per cattura del termine di indicizzazione o del connettivo se già presente nell'archivio di autorità, oppure mediante creazione del termine di indicizzazione o del connettivo non ancora presente nell'archivio di autorità e sua successiva cattura nella registrazione bibliografica.

Per i connettivi in particolare si tratterà quasi sempre di catturare nell'archivio bibliografico una forma già esistente nell'archivio di autorità, perché i connettivi sono in numero limitato e il loro elenco è sostanzialmente esaustivo.

## **2.2 Generazione automatica della stringa di soggetto**

Ultimata la compilazione dei campi intermedi per i singoli termini di indicizzazione, con il salvataggio del record bibliografico il catalogatore determina la *generazione automatica e virtuale della stringa di soggetto completa*, per la visualizzazione secondo i formati predisposti per le registrazioni bibliografiche e per le liste per scorrimento, nella GUI di Aleph e in OPAC.

Aleph 500 dispone di una funzione che compila in un unico campo virtuale il numero fisso di cinque campi intermedi; 9 pertanto, dovranno essere date istruzioni ai catalogatori per limitare a cinque il numero di descrittori presenti nelle stringhe di soggetto.

Per le stringhe di soggetto composte di un numero inferiore a cinque di termini di indicizzazione o connettivi, nei restanti campi intermedi si possono inserire caratteri che non ostacolino la comprensione della stringa e siano facilmente eliminabili, ad esempio lo spazio (" ") o il punto ("."). Questi caratteri sono inseriti in un campo 610; per ridurre gli errori, nelle bozze di catalogazione il carattere di riempimento può essere presente di default in tutti i campi intermedi. Omissioni nella compilazione dei campi intermedi possono essere evitate con appropriati *trigger*.

Per esempio, per una stringa di soggetto composta da tre termini di indicizzazione, nella registrazione bibliografica occorre compilare comunque cinque campi intermedi; negli ultimi due è inserito un punto:

(5) **606 ##\$aAziende sanitarie locali 606 ##\$aInfermieri 606 ##\$aFormazione professionale 610 ##\$a**. **610 ##\$a**.

## **2.3 Posizione di termini di indicizzazione e connettivi nei campi virtuali**

Per garantire la corretta attribuzione ad una particolare stringa di soggetto di un termine di indicizzazione o di un connettivo registrato in uno dei campi intermedi, e stabilirne l'esatta posizione all'interno di ogni stringa di soggetto, ad ognuno dei campi intermedi si aggiunge un *sottocampo non standard \$9*, da compilare con due caratteri:

<sup>1</sup> <sup>9</sup> Si tratta di un dettaglio tecnico da verificare.

- ˗ primo carattere: il *numero della stringa di soggetto* a cui appartiene il termine di indicizzazione o il connettivo, da 1 a 9;
- ˗ secondo carattere: la *posizione del termine di indicizzazione o del connettivo* all'interno della stringa di soggetto individuata col primo carattere, da 1 a 5.

Ad esempio, i campi intermedi per i termini di indicizzazione delle due stringhe di soggetto (3) e (5) compresenti nello stessa registrazione bibliografica sarebbero così strutturati:

**606 ##\$aEnti locali\$911 606 ##\$aPersonale\$912 606 ##\$aFormazione professionale\$913 607 ##\$a\*Italia\$914 608 ##\$aInchieste\$915 606 ##\$aAziende sanitarie locali\$921 606 ##\$aInfermieri\$922 606 ##\$aFormazione professionale\$923 610 ## \$a.\$924 610 ## \$a.\$925**

Per i catalogatori l'aggiunta di queste informazioni numeriche ai campi soggetti non dovrebbe essere fonte di perplessità, perché nelle schede dei cataloghi cartacei la numerazione delle stringhe di soggetto è sempre stata praticata, è attualmente utilizzata dalla BNI ed è visibile nelle pubblicazioni e nell'OPAC della BNCF.

Esempio:

**Formazione continua e innovazione : nuove strategie di offerta formativa per le micro, piccole e medie imprese / a cura di Confindustria Veneto SIAV** Milano : F. Angeli, [2004]. 229 p. ; 23 cm In appendice: Alcuni strumenti di lavoro, di Claudio Beltrame ISBN 88-464-5703-X. BN 2004-12041. 1. Piccole imprese - Personale - [Istruzione professionale -](http://opac.bncf.firenze.sbn.it/opac/controller.jsp?action=search_bysoggettosearch&query_fieldname_1=cidtutti&query_querystring_1=CFIC151779) Veneto 2. Medie imprese - Personale - [Istruzione professionale -](http://opac.bncf.firenze.sbn.it/opac/controller.jsp?action=search_bysoggettosearch&query_fieldname_1=cidtutti&query_querystring_1=CFIC151781) Veneto I[. Confindustria Veneto SIAV](http://opac.bncf.firenze.sbn.it/opac/controller.jsp?action=search_byautoresearch&query_fieldname_1=vidtutti&query_querystring_1=CFIV214174) 331.259209453 (ed. 21) - [FORMAZIONE PROFESSIONALE. Italia nord-orientale](http://opac.bncf.firenze.sbn.it/opac/controller.jsp?action=search_bydeweysearch&query_fieldname_1=coddewey&query_querystring_1=331.259209453)  **[Veneto](http://opac.bncf.firenze.sbn.it/opac/controller.jsp?action=search_bydeweysearch&query_fieldname_1=coddewey&query_querystring_1=331.259209453)** *Monografia - Materiale a stampa - Pubbl. in: Italia - Lingua: italiano*

#### **3. Punteggiatura**

Nella visualizzazione delle stringhe di soggetto che vengono generate dai campi intermedi, la separazione tra descrittori si realizza con *tre spazi*, sia nella GUI sia in OPAC.

Esempi:

Leopardi, Giacomo Lettere e carteggi Enti locali Personale Formazione professionale \*Italia Inchieste

Navigazione Impiego dei Satelliti artificiali

Diagnostica Impiego della Risonanza magnetica nucleare Farmaci Consumo da parte degliAnziani

Acciai speciali Elasticità e Flessibilità

Nelle stringhe di soggetto così visualizzate, la scansione dei termini di indicizzazione è determinata dalle lettere maiuscole; i descrittori che sono connettivi, invece, sono scritti con la lettera minuscola, rispettandone la funzione di legami logici tra i termini di indicizzazione.

In questo modo non solo si risolve un problema di visualizzazione (con i formati attuali ci sarebbero trattini anche dove non dovrebbero essere, ad esempio "Navigazione - Impiego - dei - Satelliti artificiali"), ma si introduce anche una innovazione rispetto alla punteggiatura generalmente considerata come "tradizionale", che sopravvive negli esempi del *Nuovo soggettario*.

Nel nuovo linguaggio di indicizzazione le stringhe di soggetto hanno acquisito la funzione di descrivere compiutamente il soggetto del documento (tema di base), per cui devono essere molto più simili agli enunciati del linguaggio naturale rispetto alle voci costruite secondo il *Soggettario*: il trattino, che separa nettamente gli elementi costitutivi della stringa, in un contesto più articolato ed espressivo non è appropriato. Eliminando i separatori generici tra descrittori si avvicina ulteriormente la formulazione della stringa di soggetto al linguaggio naturale degli utenti.

Nel corso di più di ottant'anni la Biblioteca nazionale centrale di Firenze e la BNI, nelle schede di catalogo, nel *Soggettario* e nei fascicoli della *Bibliografia nazionale italiana*, hanno utilizzato le più diverse modalità di separazione tra le parti che costituiscono le stringhe di soggetto: nelle schede di catalogo, il punto fino al 1957, la virgola dal 1958 al 1974, la linea lunga con spazi (" – ") tra il 1975 e il 1984, il trattino con spazi (" - ") dal 1985; negli esempi del *Soggettario*, il trattino; nell'*Indice soggetti* dei fascicoli della *Bibliografia nazionale italiana*, inizialmente la virgola, dal 1961 due spazi e più recentemente tre spazi.

Di fatto, il trattino è stato utilizzato solo recentemente e in modo incostante, dunque non può essere considerato elemento necessario del tradizionale linguaggio di indicizzazione italiano. La sua sostituzione con una diversa modalità di separazione, più appropriata al linguaggio del *Nuovo soggettario*, nulla toglie all'efficacia delle voci di soggetto costruite in modo tradizionale.

Se i descrittori sono meno di cinque, come nei campi intermedi della stringa (5), la stringa di soggetto viene visualizzata come segue, per la necessità di compilare tutti i campi intermedi inserendo un carattere di riempimento come il punto:

Aziende sanitarie locali Infermieri Formazione professionale . .

La visualizzazione sarebbe del tutto corretta se nel formato fosse inserita l'istruzione di non visualizzare i campi che contengono in prima posizione il carattere "."

#### **4. Modalità di interrogazione**

L'interrogazione per parola *Trova* è attualmente efficace anche con forme non preferite registrate nei campi 490 dell'archivio di autorità, ma solo se il corrispondente termine preferito si trova in prima posizione nelle stringhe di soggetto e non è seguito da altri descrittori.

Ad esempio, nell'archivio di autorità la forma non preferita MEMS è registrata nel tracciato dei rinvii "vedi" per il termine di indicizzazione Apparati micromeccanici: l'interrogazione con il termine MEMS restituisce automaticamente la registrazione bibliografica nella quale è presente il corrispondente termine preferito. Invece, se la forma preferita non è in prima posizione e isolata, il rinvio dalla forma non preferita non è efficace nella ricerca: ad esempio, con il termine Dizionari la ricerca per parola recupera più di 2800 documenti, ma con l'equivalente forma non preferita Vocabolari i documenti recuperati sono solo tre, quelli nei quali il termine preferito si trova isolato nel campo soggetti delle registrazioni bibliografiche.

Nei campi intermedi tutti i descrittori sarebbero registrati in prima posizione e isolati: questo renderebbe realmente utile, ed efficace nella ricerca Trova, la registrazione nell'archivio di autorità delle forme non preferite dei termini di indicizzazione.

Anche l'*interrogazione per scorrimento* nell'archivio bibliografico è attualmente efficace solo per i termini di indicizzazione in prima posizione. Il programma prende in considerazione le intere stringhe di soggetto, da sinistra a destra, per cui non distingue i descrittori successivi al primo. Ne consegue che non è possibile ottenere liste complete di stringhe di soggetto in cui è presente un particolare descrittore, indipendentemente dalla sua posizione, come era possibile con il sw SBN-Bull.

Per essere realmente efficace, la ricerca per scorrimento nell'archivio bibliografico dovrebbe funzionare *su ognuno dei termini di indicizzazione che costituiscono la stringa di soggetto*, in modo da restituire un elenco alfabetico di termini di indicizzazione (corrispondente a quello che si ottiene dall'archivio di autorità) e al suo interno, per ogni termine di indicizzazione, tutte le stringhe virtuali che lo contengono, indipendentemente dalla posizione occupata da quel termine nelle stringhe. Quindi, ogni stringa di soggetto dovrebbe comparire nell'elenco alfabetico tante volte quanti sono i termini di indicizzazione che la costituiscono: così, ad esempio, la stringa di soggetto (3) dovrebbe comparire nello scorrimento alfabetico non solo in corrispondenza di Enti locali, ma anche di Formazione professionale, Inchieste, Italia, e infine di Personale.

Questa modalità di ricerca per scorrimento è in realtà l'unica che raggiunge compiutamente le finalità del linguaggio di indicizzazione del *Nuovo soggettario*. Anche per la realizzazione di questa modalità di interrogazione, la registrazione di un solo descrittore per campo e la visualizzazione di stringhe virtuali appare una significativa facilitazione; eventualmente, la piena implementazione in Aleph potrà essere raggiunta in uno stadio di elaborazione ulteriore.

## **5. Scambio dei dati di soggetto**

Per funzioni come lo scambio di dati o il colloquio con Indice, si dovrebbe predisporre la creazione di stringhe di soggetto complete, in campi 6xx composti con i dati contenuti nei campi intermedi.

Il tag del campo per la stringa di soggetto completa corrisponde al tag del primo campo intermedio che compone la stringa. In base ai tag dei campi intermedi, il programma ricostruisce i sottocampi del campo per la stringa completa, nella sequenza determinata dai sottocampi \$9 dei campi intermedi.

Esempi con le stringhe (1), (3), e la prima delle stringhe (4). Campi intermedi e campi ricostruiti:

#### **600 #1 \$aLeopardi,\$bGiacomo\$911**

 $\rightarrow$  tag 600 (nome di persona); sottocampi \$a (prima parte del nome), \$b (seconda parte del nome); prima posizione

## **608 ## \$aLettere e carteggi\$912**

 $\rightarrow$  sottocampo \$j (suddivisione formale); seconda posizione

# **600 #1 \$aLeopardi,\$bGiacomo\$jLettere e carteggi**

#### **606 ##\$aEnti locali\$911**

- $\rightarrow$  tag 606 (soggetto generico); sottocampo \$a (prima voce); prima posizione
- **606 ##\$aPersonale\$912**
- $\rightarrow$  sottocampo \$x (suddivisione generica); seconda posizione
- **606 ##\$aFormazione professionale\$913**
- $\rightarrow$  sottocampo \$x (suddivisione generica); terza posizione
- **607 ##\$a\*Italia\$914**
- $\rightarrow$  sottocampo  $\gamma$  (suddivisione geografica); quarta posizione
- **608 ##\$aInchieste\$915**
- $\rightarrow$  sottocampo \$j (suddivisione formale); quinta posizione

## **606 ##\$aEnti locali\$xPersonale\$xFormazione professionale\$yItalia\$jInchieste**

#### **606 ##\$aNavigazione\$911**

 $\rightarrow$  tag 606 (soggetto generico); sottocampo \$a (prima voce); prima posizione

## **606 ##\$aImpiego\$912**

- $\rightarrow$  sottocampo \$x (suddivisione generica); seconda posizione
- **610 ##\$adei\$913**
- $\rightarrow$  sottocampo \$x (suddivisione generica); terza posizione

## **606 ##\$aSatelliti artificiali\$914**

 $\rightarrow$  sottocampo \$x (suddivisione generica); quarta posizione

## **606 ##\$aNavigazione\$xImpiego\$xdei\$xSatelliti artificiali**

## **6. Conclusioni**

La generazione virtuale delle stringhe di soggetto da campi intermedi di struttura identica a quelli per le forme registrate una sola volta nell'archivio di autorità, secondo le modalità sopra esposte, porterebbe ai seguenti risultati:

- ˗ piena compatibilità di Aleph 500 con il linguaggio di indicizzazione del *Nuovo soggettario*, anche riguardo alla gestione dei connettivi;
- reale aderenza ai formati UNIMARC dei dati relativi ai soggetti;
- ˗ drastica razionalizzazione e semplificazione dell'archivio di autorità nel suo complesso;
- ˗ eliminazione del problema delle doppie intestazioni per la stessa entità;
- ˗ completa efficacia del controllo di autorità sui descrittori, indipendentemente dalla loro posizione nella stringa di soggetto;
- ˗ migliore intelligibilità delle stringhe di soggetto come effetto della semplificazione della punteggiatura;
- ˗ reale efficacia, nella GUI e in OPAC, della modalità di interrogazione per soggetto Trova anche mediante forme non preferite;
- possibilità di realizzare la ricerca per scorrimento a due stadi, appropriata alle caratteristiche del linguaggio di indicizzazione del *Nuovo soggettario*.

Firenze, 2008